## Cheatography

## Inserting and Deleting Nodes Cheat Sheet by [\[deleted\]](http://www.cheatography.com/deleted-20357/) via [cheatography.com/20357/cs/5489/](http://www.cheatography.com/deleted-20357/cheat-sheets/inserting-and-deleting-nodes)

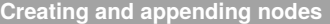

document.createElement(element) Makes a new element

Has to be added to the DOM

node.appendChild(element) Adds element inside a node

**Controlling node insertions**

appendChild() lacks precision

Need to insert a node anywhere in the node list

Use insertBefore() for surgical insertions

newNode.insertBefore(pNode, newNode.childNodes[5])

**Cloning and removing nodes**

cloneNode() makes a copy

you can then reposition the node

removeChild(node) removes the node

Has to be called from a parent node

var newNode = myNode.cloneNode(true) copy node and all its children

insertLocation.insertBefore(newNode, insertLoction,childNodes[4])

Page 1 of 1.

myNode.parentNode.removeChild(myNode)

[cheatography.com/deleted-](http://www.cheatography.com/deleted-20357/)

By **[deleted]**

20357/

## **Replacing existing nodes**

replaceChild() replaces a node

You must call it from the parent node

Saves you the step of having to delete the original

replaceNode.parentNode.replaceChild(myNode, replaceNode)

Published 22nd October, 2015. Last updated 22nd October, 2015.

Sponsored by **CrosswordCheats.com** Learn to solve cryptic crosswords! <http://crosswordcheats.com>